## **CAMBRIDGE**

Cambridge University Press 978-1-316-62814-0 — Understanding Maple Ian Thompson Table of Contents [More Information](www.cambridge.org/9781316628140)

## Contents

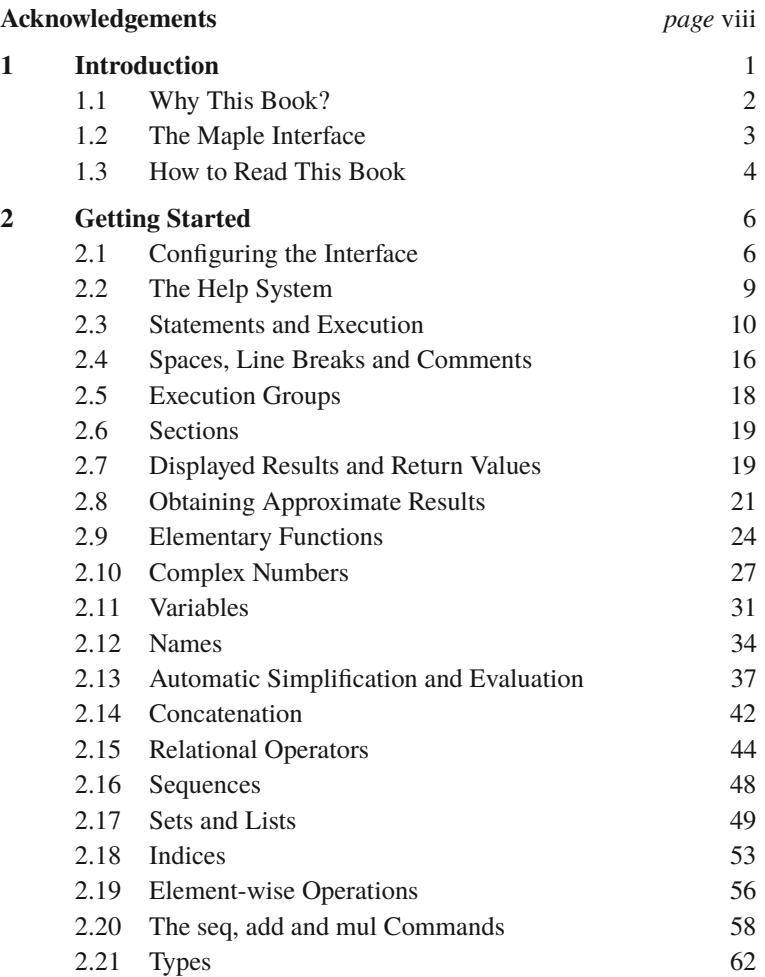

## **CAMBRIDGE**

Cambridge University Press 978-1-316-62814-0 — Understanding Maple Ian Thompson Table of Contents [More Information](www.cambridge.org/9781316628140)

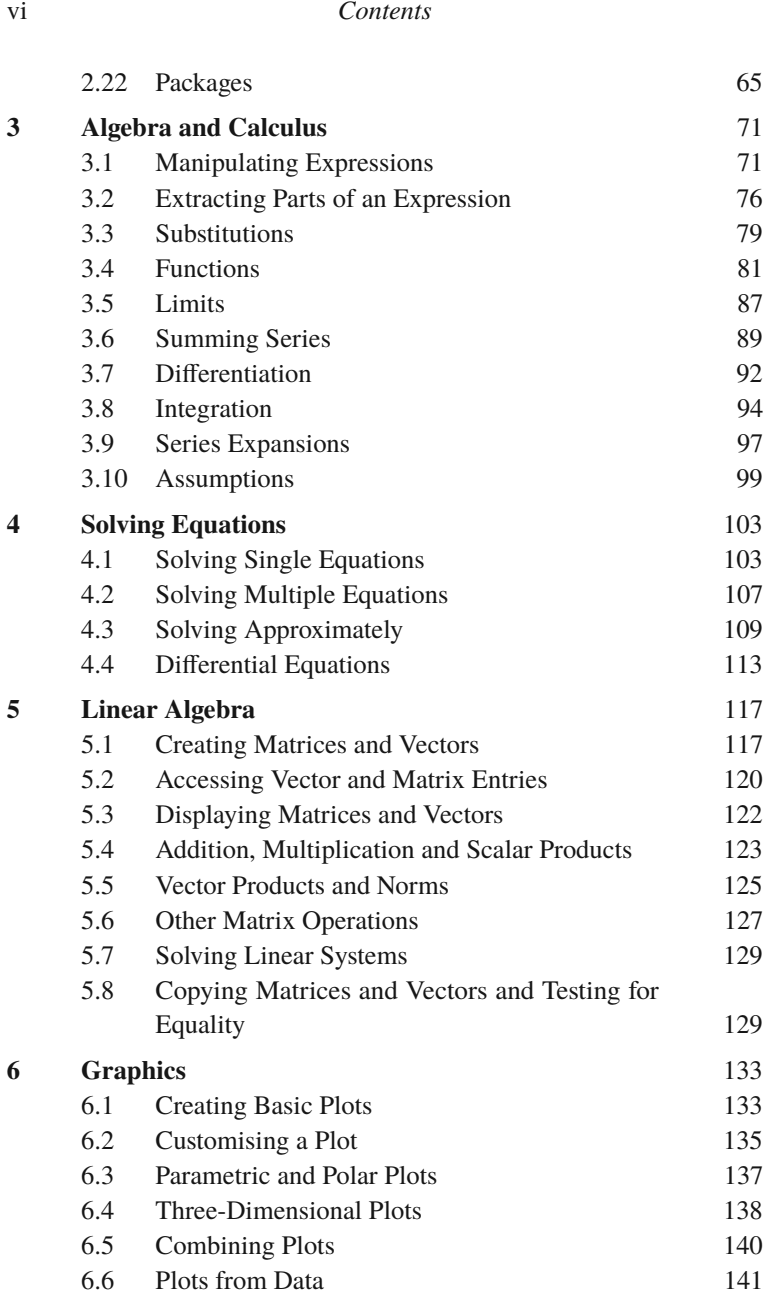

## **CAMBRIDGE**

Cambridge University Press 978-1-316-62814-0 — Understanding Maple Ian Thompson Table of Contents [More Information](www.cambridge.org/9781316628140)

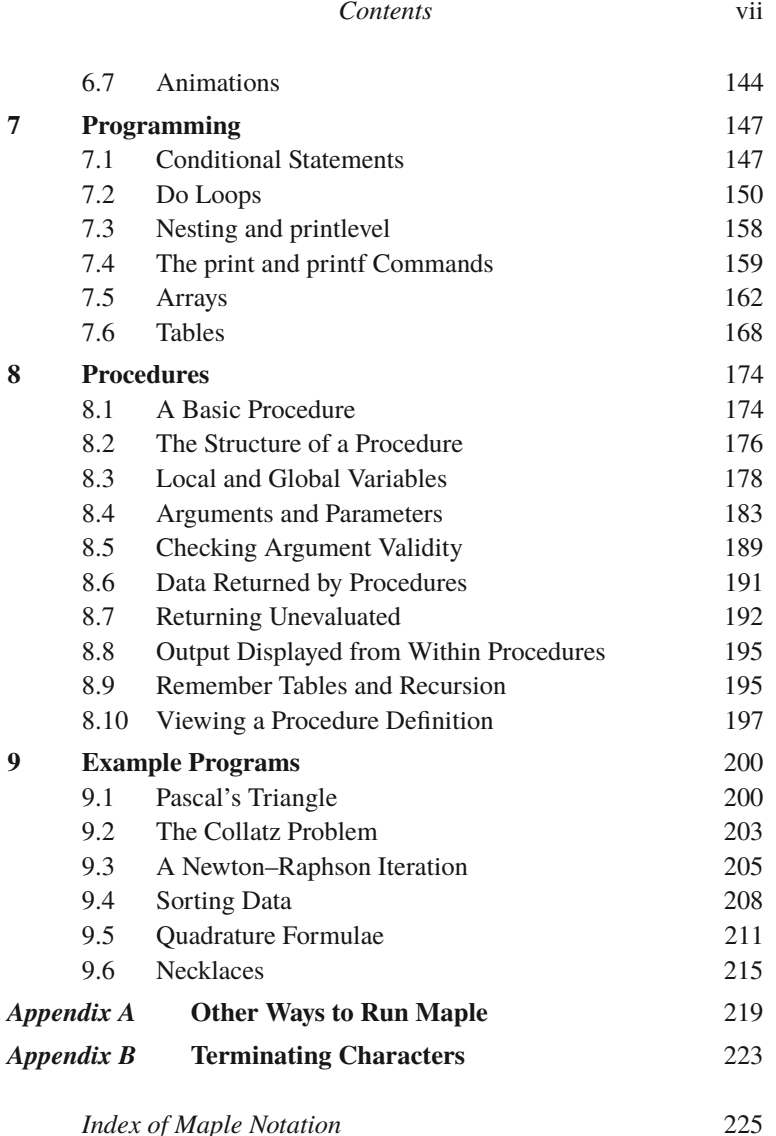